Slope at any point is the instantaneous velocity.

Sign of the slope indicates the ➢ direction the object is travelling. Distance is the sum of the ⋗

displacements in both directions.

Average velocity is the object's ➢ displacement divided by the time.

Average speed is the object's ➢ distance divided by the time.

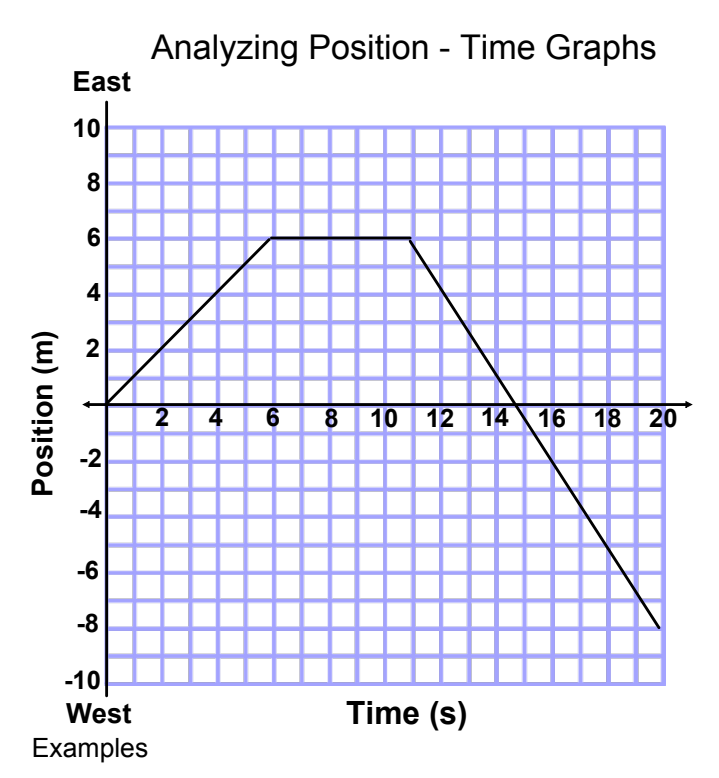

- 1. What was the object's position at the 4 second mark? 10 s mark? 18s mark?<br>
@ 4s > 4m [E], @ 10s > 6m [E], @ 18s >  $\frac{5}{3}$ <br>  $\frac{6}{3}$  18s  $\frac{1}{3}$
- 2. Calculate the distance traveled during the first 14 seconds.

3. Calculate the average speed during the first 14 seconds.

$$
V_{sp} = \frac{d}{t} = \frac{11m}{145} = 0.78m/s
$$

4. Calculate the average velocity during the first 14 seconds.

$$
\overrightarrow{V_{avg}} = \frac{d}{t} = \frac{9 \text{osikw}}{\text{time}} = \frac{1}{145} = 0.04
$$

5. Calculate the instantaneous velocity at the 16 second mark.  $\sim$   $\overline{M}$ 

$$
V_{instart} = Slope = \frac{-14}{9} = \frac{-1.5m}{5}
$$

6. Calculate the object's total distance traveled and final position.  $\mathcal{L}$  $\sqrt{2}$ ㄱ

$$
d = 6m[E] + 6m[W] + 8m[W] = 20m
$$
  
 $d = 1-8m(E)$ 

7. Calculate the object's average speed and velocity for the full 20 seconds. $\mathcal{L}$  and  $\mathcal{L}$  $\rightarrow$   $\rightarrow$ 

$$
V_{\overline{xq}} = \frac{d}{t} = \frac{20m}{20s} = \frac{1m}{s}
$$
  

$$
V_{\overline{a}y} = \frac{d}{t} = \frac{-8}{20}
$$

$$
= -0.4m/s
$$

moving-man\_all.jar